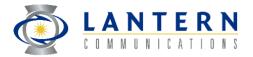

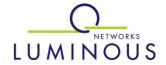

### RPR Topology Discovery Proposal

John Lemon Lantern Communications Jason Fan Luminous Networks

### Goals

- Scalable from 1 to 100's of stations
- Determine/validate connectivity and ordering of stations on the ring
- Ensure all stations on the ring have a uniform and current image of the topology
- Immediate reaction to changes
- Tolerant of message loss
- Operate without any master station on the ring
- Operate independently of and in the absence of any management systems

### **Goals, continued**

- Usable with all supported topologies: ring, linear (broken ring), and "star" (single station)
- Support dynamic addition and removal of stations to/from the ring
- Detect mis-cabling between stations
- Provide means of sharing additional information between stations
- Cause minimal overhead
- Provides dynamic information needed to initiate protection

### **Non Goals**

- RPR Topology Discovery is not tightly integrated with the protection algorithm
  - The RPR Topology image is used by the steering algorithm
  - Protection can be triggered by changes reported by the topology protocol
- RPR Topology Discovery is not integrated with the congestion avoidance algorithm
  - The RPR Topology image is used by the congestion avoidance algorithm
  - Dynamic changes in congestion avoidance are triggered by other mechanism(s)

### **Features**

- Discovery occurs only as needed
- Distributed algorithm
  - No master station is used
- All available fiber links can be discovered
- Topology validation eliminates need for acknowledgements and periodic broadcasts
- Works in linear topology without needing wraparounds

### **Control Messages**

- Control messages indicated by value in RPR header
- Control messages contain priority and/or type indicators
- Control messages contain version indicator

## **Topology Discovery Triggers**

- Neighbor change at any station
  - Addition or deletion of neighbor
  - Change in link status
- Detection of validation failure at any station
  - Station lacking topology image
  - Station with outdated or corrupted topology image

## Status\_Change Control Message

- Reports changes in neighbor identity or link status
- Contains
  - Source MAC address
  - Source station image version
  - Neighbor MAC addresses
  - Neighbor link statuses
  - Ring ID
- Broadcast with TTL = Max\_Ring\_Size
  - Removed by source
  - Sent to All\_Stations broadcast MAC

#### 802-17-01-00040 address

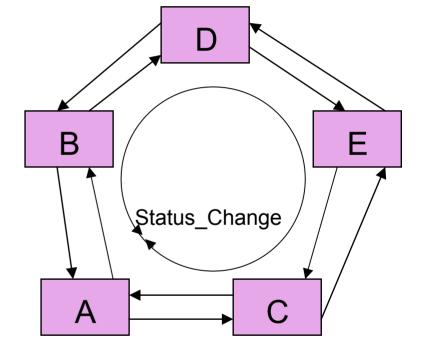

## **Neighbor\_Hello Control Message**

- Reports presence, identity, and topology version of neighbor station
- Contains
  - Source MAC address
  - Ring image version
  - Ring ID
- Unicast with TTL = 1
  - Removed by neighbor
  - Sent to Station\_Left and Station\_Right MAC addresses

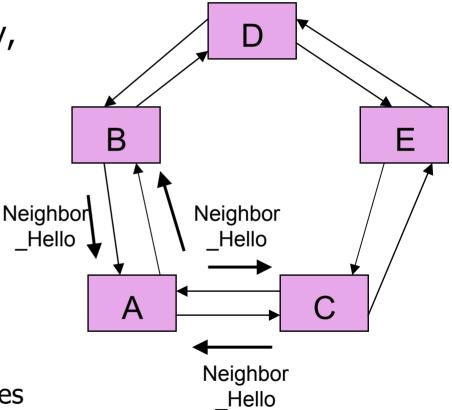

### **Configurable Parameters**

- Neighbor\_Hello message period
- Topology\_Stabilization time
- Number of failed topology discovery attempts before event generated for management system

### **Image Versions**

- Station\_Image\_Version
  - Starts at 0 (indicating no valid image)
  - Incremented upon each change in local status
  - Independent value for each station
- Ring\_Image\_Version
  - Checksum of all Station\_Image\_Versions for all known stations (including self)
  - Common value for each station

## **Topology Discovery Process**

- 1. If neighbor identity or link status changes
  - 1. Increment local Station\_Image\_Version
  - 2. Broadcast Status\_Change message
  - 3. Replace station information in topology image
  - 4. Update local Ring\_Image\_Version
- 2. Else if higher Station\_Image\_Version received in Status\_Change message
  - 1. Replace remote station information in topology image
  - 2. Update remote Station\_Image\_Version
  - 3. Update local Ring\_Image\_Version

# **Topology Discovery Process (2)**

- 3. Else if validation failure detected due to incorrect Ring\_Image\_Version (including lack of topology image)
  - 1. Set local copies of local and remote Station\_Image\_Versions = 0
  - 2. Send Status\_Change message
  - 3. (Note: Follow previous steps for higher Station\_Image\_Version for all Status\_Change messages received as a result of this)
- 4. Else if Station\_Change message received with Station\_Image\_Version == 0
  - 1. Update remote Station\_Image\_Version to 0
  - 2. Broadcast Status\_Change message
  - 3. Update local Ring\_Image\_Version

# **Topology Discovery Process (3)**

- 5. Upon setting Station\_Image\_Version to 0 or updating Ring\_Image\_Version
  - 1. Start Topology\_Stabilization timer
  - 2. While Topology\_Stabilization timer is running, do not compare, and indicate to neighbor not to compare Ring\_Image\_Versions